# **Gender Info 2007 – Getting Started**

Gender Info 2007 is a global database of gender statistics and indicators on a wide range of policy areas, including: population, families, health, education, work, and political participation. It can be used by governments, international organizations, advocacy groups, researchers and others in need of statistics for planning, analysis, advocacy and awareness-raising.

This guide provides basic information to use and query Gender Info 2007. We recommend that you also read the User's Guide (see below *I: Access the User's Guide*) to learn more details about the various options that Gender Info offers to visualize data and create reports.

Gender Info 2007 is an initiative of the United Nations Statistics Division (UNSD), produced in collaboration with the United Nations Children's Fund (UNICEF) and the United Nations Population Fund (UNFPA).

For technical support, contact DevInfo at: <a href="mailto:support@devinfo.info">support@devinfo.info</a> For substantive information, contact UNSD at <a href="mailto:genderstat@un.org">genderstat@un.org</a> Access GenderInfo 2007 online at: <a href="http://unstats.un.org/unsd/demographic/products/genderinfo/">http://unstats.un.org/unsd/demographic/products/genderinfo/</a>

### I. Access the User's Guide

Gender Info 2007 provides users with simple tools to query key gender statistics and indicators; access technical information such as definitions, methods of calculation, gender relevance, and comments and limitations; make simple calculations; and visualize the data in tables, graphs and maps. Users can also create reports as well as export data in a variety of formats. Read the user's guide to learn how to use these and other database options.

To access the User's Guide, follow the steps given below:

- In the homepage, click on the Question Mark icon
- Click on Content to access the User's Guide
- Click on Support to contact DevInfo to request technical support

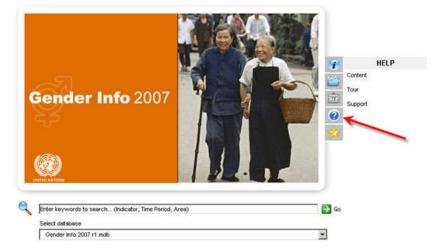

**Note:** To view the User's Guide you must have Adobe Reader installed on your computer. If you do not have Adobe Reader installed, you may download a free copy from: http://www.adobe.com/products/acrobat/readstep2.html

### II. Query the database

Gender Info 2007 allows you to query the database based on Indicator, Time and Area selections. You can select the indicators, time periods and areas in any sequence and you can modify your selections at any time. But you must make selections for ALL three parameters (indicator, time period and area) in order to query the database.

To query the database, follow the steps given below:

- From the homepage, click on the Folder icon
- Click on Indicator, Time or Area to make your selections (Note: Clicking on Data will query and output the full database)

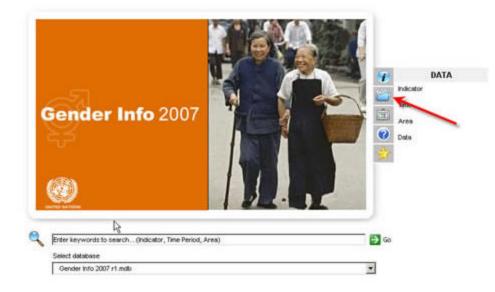

• Make your selections in the Indicator, Time Period and Area screens.

| Gender Info 2007 - Gender In<br>File Edit Helo | fo 2007 r1.mdb           |                                      |                |             |           |      | 10 ×     |
|------------------------------------------------|--------------------------|--------------------------------------|----------------|-------------|-----------|------|----------|
| Gender Info 2007                               | 🖉 Indicator 😧 Time F     | Period 😌 Area                        | Gallery        | Reports     |           |      |          |
| Sector Goal Framework                          | Thene Source Institution | Convention                           |                |             |           |      |          |
| 🐼 😹 🧐 👂                                        | 0 10 10                  | 2                                    |                |             |           |      |          |
| Sector                                         | 0-/2 D >                 | Available (257)                      |                |             | Selected  | -    | 0 00     |
| Sector                                         |                          | Indicator                            | Unit           | Subgroup .  | Indicator | Unit | Subgroup |
| Education                                      |                          | CAbortion laws by grounds on         | YesNo          | Economic    |           |      |          |
| 🗄 Families                                     |                          | C Abortion laws by grounds on        | Yeshlo         | Foetal imp  |           |      |          |
| Health and Nutrition                           |                          | C Abortion laws by grounds on        | Yes/No         | On request  |           |      |          |
| Population                                     |                          | CP Abortion laws by grounds on       | YesiNo         | Rape or in  |           |      |          |
| Public Life and Decision-Makir                 | ng                       | CAbortion laws by grounds on         | VesiNo         | To preser   |           |      |          |
| Work                                           |                          | C Abortion laws by grounds on        | YesNo          | To preser   |           |      |          |
|                                                |                          | CAbortion laws by grounds on         | Yes/No         | To save t   |           |      |          |
|                                                |                          | C Abortion rate                      | Abortions pe   | Female 15   |           |      |          |
|                                                |                          | CP Adult literacy rate               | Percent        | Female 15   |           |      |          |
|                                                |                          | CP Aduit Iteracy rate                | Percent        | Male 15+ yr |           |      |          |
|                                                |                          | CP Age-specific fertility rate       | Births per 1,0 | Female 15   |           |      |          |
|                                                |                          | Part & an opposition footility and a | Dates and 1.0  | Execute 20  |           |      |          |

#### Selecting indicators, time periods and areas

The process of making and deleting a selection is similar for all the parameters. **Column A** shows the options from which you must make your selection. **Column B** shows in more detail the available options. **Column C** shows the selections made that will be used to query the database.

| Gender Info 2007 - Gender Info 2007 r1a<br>Te - Edit - Helo                                                                                                    | ndb                                                                                            |         |                |                                             | _02        |
|----------------------------------------------------------------------------------------------------|------------------------------------------------------------------------------------------------|---------|----------------|---------------------------------------------|------------|
|                                                                                                    | tor 😧 Time Period 😌 Area 🎬 Data                                                                | Ê       | Gallery        | Reports                                     | - 👫 🖀      |
| Sector Goal Framework Theme Sk<br>Sector Goal Framework Theme Sk<br>Sector Goal Framework Theme Sk | Available (6)                                                                                  | D       |                | Selected (1)                                | ۵ ۵        |
| Sector                                                                                                    | Indicator                                                                                      | Unit    | Subgrou        | Indicator Unit                              | Subgrou    |
| Education     Families                                                                                                    | Pariamentary seats in single or lower chamber                                                  | Number  | Female         | CPWomen's share of parliamentary seats Perc | ent Female |
| -Health and Nutrition                                                                                                    | Parliamentary seats in single or lower chamber<br>Parliamentary seats in upper house or senate | Number  | Male<br>Female |                                             |            |
| Population                                                                                                    | Parliamentary seats in upper house or senate                                                   | Number  | Male           |                                             |            |
| Public Life and Decision-Making                                                                                                    |                                                                                                | Percent | Female         |                                             |            |
| Political Participation<br>Work                                                                                                    | "Women's share of parliamentary seats in upp                                                   | Percent | Female         |                                             |            |
|                                                                                                    | Column B                                                                                       |         |                | Column C                                    |            |

There are several ways to select indicators, periods and/or areas:

**Option 1:** <u>Click</u> on the desired items in **Column A**to show the detailed information in Column B. <u>Double-click</u> on the desired indicator, period and/or area listed in **Column B** to select it.

**Option 2:** <u>Click</u> on the desired items in **Column A**to show the detailed information in Column B. Then, use the <u>navigation arrows</u> located on the top right area of **Column B** to:

- Select HIGHLIGHTED indicators, periods, and/or areas (note: you must click on the desired options in Column B to highlight them prior to using this navigation arrow).
- Select ALL indicators, periods, and/or areas, regardless of data availability
- Select indicators, periods, and/or areas for which data is AVAILABLE

Option 3: Use the navigation arrows located on the top right area of Column A to:

- Select ALL indicators, periods, and/or areas, regardless of data availability
- Select indicators, periods, and/or areas for which data is AVAILABLE

#### **Deleting selections**

To remove or delete your selections from **Column C**, you may use the navigation arrows located on the top right area of the column to:

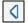

Delete HIGHLIGHTED indicators, periods, and/or areas from Column C (note: you must click on the desired options in Column C to highlight them prior to using the navigation arrow).

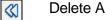

Delete ALL indicators, periods, and/or areas from Column C

• Click on the Data tab to query the database based on your indicator, time period and area selections and to view the results. Remember that you must make selections in ALL three parameter screens before querying the data.

| Gender Info 20<br>File Edit Help | 07 - Gender I | nfo 2007 r I.mdb           |                           |              |         |          |          |
|----------------------------------|---------------|----------------------------|---------------------------|--------------|---------|----------|----------|
| Gender Info                      | 2007          | 🔏 Indicator 🔯 Time         | Period 😔 Area ն Data 💼 Ga | lery Reports |         |          | 🍈 🐫 🟠    |
| View Source                      | Unit Sub      | group   Statistics Calcula | te   Table Graph Map      |              |         |          |          |
|                                  | V2 6          | > 🗿 🚳                      | ( <u>)</u> 💎 🔍 🔽          |              |         |          |          |
| d' RE                            |               |                            |                           |              |         |          |          |
| Drag a column h                  | eader here to | group by that column       |                           |              |         |          |          |
| Time Period                      | Area ID       | Area Name                  | Indicator                 | Data Value   | Unit    | Subgroup | Source _ |
| 2030                             | AFRMRT        | Maurtania                  | Population projections    | 2430948      | Number  | Female   | UNPD_Wc  |
| 2030                             | AFRLBR        | Liberia                    | Population projections    | 3882656      | Number  | Female   | UNPD_Wc  |
| 2030                             | LACANT        | Netherlands Antilles       | Population projections    | 111221       | Number  | Female   | UNPD_Wc  |
| 2030                             | EURNLD        | Netherlands                | Population projections    | 8652083      | Number  | Female   | UNPD_Wc  |
| 2030                             | ASINPL        | Nepal                      | Population projections    | 21112016     | Number. | Female   | UNPD_Wc  |
| 2030                             | AFRNAM        | Namibia                    | Population projections    | 1327160      | Number  | Female   | UNPD_Wc  |
| 2030                             | ASMMR         | Myanmar                    | Population projections    | 28840763     | Number  | Female   | UNPD_We  |
| 2030                             | AFRMOZ        | Mozambique                 | Population projections    | 15606869     | Number  | Female   | UNPD_Wc  |
| 2030                             | AFRMAR        | Morocco                    | Population projections    | 20095765     | Number  | Female   | UNPD_Wc  |
| 2030                             | EURMINE       | Montenegro                 | Population projections    | 313992       | Number  | Female   | UNPD_Wc  |
| 2030                             | ASMNG         | Mongolia                   | Population projections    | 1611917      | Number  | Female   | UNPD_Wc  |

**Note:** To make a new query, you must first remove the selections no longer desired from **Column C** in the Indicator, Time Period and Area screens; then make your new selections in the Indicator, Time Period and Area screens; and finally, click on the Data tab to run the new query and view the results.

### III. View the Metadata

All the statistics and indicators contained in Gender Info 2007 are accompanied by detailed metadata, including Technical Notes, Sources and Footnotes. The metadata are crucial for understanding and properly using the statistics and indicators.

#### **Technical Notes**

Technical notes include such information as Definition, Gender relevance, Calculation method, Comments and limitations, Data collection and sources, and References. The technical notes can be accessed from the Indicator or Data screen.

To view the technical notes, follow the steps given below:

- Click on the desired indicator to highlight it
- Click on the icon
- A window will appear showing the relevant information

| View Source | Unit Sub | group   Statistics Calo | Jate J Table Graph Map                             |        | Indicator Are | e   Source                                                                                                    | -  |
|-------------|----------|-------------------------|----------------------------------------------------|--------|---------------|----------------------------------------------------------------------------------------------------|----|
|             | 98       | ? 🕐 🗠                   | 1 P 7 9                                            |        | Women's s     | hare of teachers in tertiary education                                                                                 |    |
| Time Period | Area D   | Area Name               | Indicator                                          | Data 1 | Element       | Value                                                                                                    |    |
| 2005        | ASMAC    | Macau SAR               | Vionen's share of teachers in tertiary education   | _      | Definition    | The indicator refers to the proportion of teachers in tertiary                                                         |    |
| 2005        | EURITA   | toly                    | Women's share of teachers in tertiary education    |        | Demander      | education who are women, expressed as a percentage.                                                                    | 1  |
| 2005        | OCNNZL   | New Zealand             | Women's share of teachers in tertiary education    |        |               | Teachers are defined as persons whose professional                                                                     |    |
| 2005        | EURNLD   | Netherlands             | Viomen's share of teachers in tertiary education N |        |               | activity involves the transmitting of knowledge, attitudes and                                                         |    |
| 7 2005      | OCNINRU  | Neuru                   | Vilomen's share of teachers in tertiary education  | ( est  |               | skills that are stipulated in a formal curriculum programme                                                            |    |
| 2005        | AFRMOZ   | Mozembique              | Viomen's share of teachers in tertiary education   |        |               | to students enrolled in a formal education institution.                                                                |    |
| 2005        | AFRMAR   | Morocco                 | Women's share of teachers in tertiary education    |        |               | The 1997 International Standard Classification of Education                                                            |    |
| 2005        | LACMSR   | Montserrat              | Women's share of teachers in tertiary education    |        |               | (ISCED 97) defines tertiary education as programmes with                                                               |    |
| 7 2005      | ASIMNO   | Mongolia                | Women's share of teachers in tertiary education    |        |               | an educational content more advanced than what is offered                                                              |    |
| 2005        | EURMOO   | Monaco                  | Women's share of teachers in tertiary education    |        |               | at ISCED levels 3 and 4. The first stage of tertiary education,<br>ISCED level 5, covers level 5A, composed of largely |    |
| 2005        | AFRMRT   | Mourtania               | Women's share of teachers in tertiary education    |        |               | theoretically based programmes intended to provide                                                                     |    |
| 2005        | OCNNU    | Nue                     | Women's share of teachers in tertiary education    |        |               | sufficient gualifications for gaining entry to advanced                                                                |    |
| 2005        | AFRMDG   | Madagascar              | Women's share of teachers in tertiary education    |        |               | research programmes and professions with high skill                                                                    |    |
| 2005        | ASPAK    | Pakistan                | Women's share of teachers in tertiary education    |        |               | requirements; and level 5B, where programmes are                                                                       |    |
| 7 2005      | EURL TU  | Lithuania               | Women's share of teachers in tertiary education    |        |               |                                                                                                    |    |
| 7 2005      | ASLEN    | Lebanon                 | Women's share of teachers in tertiary education    |        | Print         | OK                                                                                                    |    |
| 7 2005      | ELRLVA   | Latvia                  | Women's share of teachers in tertiary education    |        |               |                                                                                                    | 12 |

#### Sources

The sources provide an extended citation for the international repository from which the data was compiled. The sources can be accessed from the Data screen.

To view the sources, follow the steps given below:

- Click on the desired source to highlight it
- Click on the icon
- A window will appear showing the relevant information

| File Edit Help  |                 |                         |                  |                                        |                                       |          |                               |       |
|-----------------|-----------------|-------------------------|------------------|----------------------------------------|---------------------------------------|----------|-------------------------------|-------|
| Gender Inf      | 0 2007          | 🔏 Indicator 😧 Ti        | me Period 😧 Are  | na 🙆 Data 🛱 Gallery 👫 Re               | ports                                 |          |                               | - 🐴 🟠 |
| View Source     | Unit Sub        | group   Statistics Calo | ulate   Table Or | aph Map                                |                                       |          |                               |       |
|                 | 19 p            | (A) 10                  | () () I          | fermation                              |                                       |          |                               |       |
|                 |                 | 0                       |                  | Indicator Area Source                  |                                       |          |                               |       |
| Drag a column f | eader here to g | proup by this column    |                  | UNESCO_UIS Database_Sep2007            |                                       | 1        |                               |       |
| Time Period     | Area D          | Area Name               | Indicato         | ancoco_oro benerate_ochcon             |                                       |          | Source                        | 12    |
| 2005            | ASMAC           | Macau SAR               | Viomen'          |                                        |                                       |          | LINESCO_UIS Database_Sep2007  |       |
| 2005            | EURITA          | Enly                    | Women/           |                                        |                                       |          | UNESCO_UIS Database_Sep2007   |       |
| 2005            | OCNNZL          | New Zealand             | Women            | [                                      |                                       | -        | LINESCO_LIIS Database_Sep2007 |       |
| 2005            | EURNLD          | Netherlands             | Women'           | Element Value                          |                                       |          | SCO_UIS Database_Sep2007      | 21    |
| 2005            | OCNINEL         | Neuru                   | Women'           | Reference United Nations Education     | nal. Scientific and Cultural Organiza | tion     | NESCO_UIS Database_Sep2007    |       |
| 2005            | AFRMOZ          | Mozambique              | Women'           | UNESCO Institute for Sta               |                                       | losit,   | UNESCO_UIS Database_Sep2007   |       |
| 2005            | AFRMAR          | Morocco                 | Women'           | http://stats.uis.unesco.or             | of (accessed September 2007).         |          | UNESCO_UIS Database_Sep2007   |       |
| 2005            | LACMSR          | Montserrat              | Women/           |                                        |                                       |          | UNESCO_UIS Database_Sep2007   |       |
| ₽ 2005          | ASIMNO          | Mongolia                | Women'           |                                        |                                       |          | UNESCO_UIS Database_Sep2007   |       |
| 2005            | EURMOO          | Monaco                  | Women'           |                                        |                                       |          | UNESCO_URS Database_Sep2007   |       |
| 2005            | AFRMRT          | Mourtania               | Women'           | Print                                  |                                       | OK       | UNESCO_UIS Database_Sep2007   |       |
| 2005            | OCNNU           | Nue                     | Women'           |                                        |                                       | lli      | UNESCO_UIS Database_Sep2007   |       |
| 2005            | AFRMDG          | Madagascar              | Women's s        | hare of teachers in tertiary education | 31 Percent                            | Female   | UNESCO_UIS Database_Sep2007   |       |
| 2005            | ASPAK           | Pakistan                |                  | hare of teachers in tertiary education | 17 Percent                            | Fertiale | UNESCO_UIS Database_Sep2007   |       |
| 2005            | EURLTU          | Lithuania               | Women's s        | here of teachers in tertiary education | 53 Percent                            | Female   | UNESCO_UIS Database_Sep2007   |       |
| 2005            | ASLEN           | Lebanon                 | Women's s        | hare of teachers in tertiary education | 37 Percent                            | Female   | UNESCO_UIS Database_Sep2007   |       |
| 2005            | EURLVA          | Latvia                  | Women's s        | hare of teachers in tertiary education | 58 Percent                            | Female   | UNESCO_UIS Database_Sep2007   | 2     |

#### Footnotes

The footnotes provide additional details about the Data Value selected. Footnotes can be accessed from the Data screen. Note that in the online version footnotes are indicated by a red triangle attached to the data value.

To view the footnotes, follow the steps given below:

- Double-click on the desired Data value
- A window will appear showing the relevant footnote, if any

| Gender Info   | 2007          | 🔏 Indicator 🛛 😧 Ter | e Period 😧 Area 📸 Data 🔯 Gallery 👘      | Reports |                            |                             | <b>#</b> 3 +                                                                |
|---------------|---------------|---------------------|-----------------------------------------|---------|----------------------------|-----------------------------|-----------------------------------------------------------------------------|
| View Source   | Unit Subgroup | Statistics Calculat | e   Table Graph Map                     |         |                            |                             |                                                                             |
|               | 9             | 🕐 🛅 I 🕅             | ک 🖗 🔍 (                                 | 1       |                            |                             |                                                                             |
| Time Period   | Area D        | Area Nane           | Indicator                               |         | Data Value Unit            | Subgroup                    | Source                                                                      |
| 2004          | ASION         | Cartipodia          | Percent divorced/separated in age group |         | 3.3 Percent                | Rural Female 60+ yr         | UNSD_Demographic Yearbook<br>Database_Sep2007 (Official national estimate)  |
| 2004          | ASIOHM        | Cambodia            | Percent divorced/separated in age group |         | 3.2 Percent                | Total Female 60+ yr         | UNSD_Demographic Yearbook<br>Database_Sep2007 (Official national estimate)  |
| <b>₽</b> 2004 | ASH0HM        | Cambodia            | Percent divorced/separated in age group |         | 2.7 Percent                | Urban Female 60+ yr         | UNSD_Demographic Yearbook<br>Database_Sep2007 (Official national estimate)  |
| 2004          | NAMCAN        | Canada              | Percent divorced/separated in age group |         | 7.7 Percent                | Total Female 60+ yr         | UNSD_Demographic Venctiook<br>Detabase_Sep2007 (Official national estimate) |
| ₽ 2004        | EURCZE        | Czech Republic      | Percent divorced/separated in age group | Ø       | 9.0 Percent                | Total Female 60+ yr         | UNSD_Demographic Veictook<br>Database_Sep2007 (Official national estimate)  |
| 2004          | EURDINK       | Denmark             | Percent divorced/separated in age group |         | Footnotes - Web Pa         | ge Dialog                   | <u>? × </u>                                                                 |
| 2004          | EURFIN        | Finland             | Percent divorced/separated in age group | 1.      | Footnotes                  |                             | 10)                                                                         |
| 2004          | ELIRFIN       | Finland             | Percent divorced/separated in age group |         | Refers to percent divorces | d only. De jure population. | tej                                                                         |
| 2004          | EURFIN        | Finland             | Percent divorced/separated in age group |         |                            |                             | (e)                                                                         |
| 2004          | EURFRA        | France              | Percent divorced/separated in age group |         |                            |                             | 10)                                                                         |
| <b>₽</b> 2004 | EURDEU        | Germany             | Percent divorced/separated in age group |         |                            |                             | tei                                                                         |
| 2004          | ASIRSR        | toraet              | Percent divorced/separated in age group | 100     |                            |                             |                                                                             |

# IV. Create tables, graphs and maps

Gender Info 2007 has inbuilt presentation wizards to help you visualize the data you have selected in tables, graphs and maps. The wizards guide you through a series of steps to help you define the format and style of your tables, graphs and maps. Your design is saved along with the data sheet and sources. Before creating a table, graph or map, make sure that the Data screen contains only the data that you want to visualize.

- In the Data screen, Click on Table, Graph or Map to start the corresponding wizard.
- Follow the instructions on the screen to create your table, graph or map.

| Gender Info 2                              | 007 - Gender I   | nfo 2007 r1.mdb                                                                                                    | 6                                                                                                    |            |         |          |
|--------------------------------------------|------------------|----------------------------------------------------------------------------------------------------|----------------------------------------------------------------------------------------------------|------------|---------|----------|
| file Edit Help                             |                  |                                                                                                    |                                                                                                    |            |         |          |
| Gender Inf                                 | o 2007           | 🔏 Indicator 😧 1                                                                                                    | Time Period 😧 Area 🔯 Data 🏦 Gallery 👫 Re                                                                   | eports     |         | 🐔 f      |
| View Source                                | Unit Sub         | igroup   Statistics Cal                                                                                                    | culate Table Graph Map                                                                                     |            |         |          |
|                                            |                  |                                                                                                    |                                                                                                    |            |         |          |
| 3 6                                        | - V2 E           | 2 🕢 😥                                                                                                    | 1 😥 💎 🔍 🗌                                                                                                  | 1          |         |          |
| - ~                                        |                  |                                                                                                    | ~ 1 .                                                                                                    |            |         |          |
| Drag a column I                            | header here to   | group by that column.                                                                                                    |                                                                                                    |            |         |          |
| Time Period                                | Area ID          | Area Name                                                                                                    | Indicator                                                                                                  | Data Value | Unit    | Subgroup |
| 2007                                       | ASIAFG           | Afghanistan                                                                                                    | Women's share of parliamentary seats in upper house                                                        | 23         | Percent | Female   |
| 2006                                       | ASLAFG           | Afghanistan                                                                                                    | Women's share of parliamentary seats in upper house                                                        | 23         | Percent | Female   |
| 2003                                       | AFRDZA           | Algeria                                                                                                    | Women's share of parliamentary seats in upper house                                                        | 6          | Percent | Female   |
| ₹ 2006                                     | AFRDZA           | Algeria                                                                                                    | Women's share of parliamentary seats in upper house                                                        | 3          | Percent | Female   |
| ₹ 2004                                     | AFRDZA           | Algeria                                                                                                    | Women's share of parliamentary seats in upper house                                                        | 19         | Percent | Female   |
| a sport state of the                       | AFRDZA           | Algeria                                                                                                    | Women's share of parliamentary seats in upper house                                                        | 3          | Percent | Female   |
| 2007                                       |                  |                                                                                                    |                                                                                                    |            |         |          |
|                                            | AFRDZA           | Algeria                                                                                                    | Women's share of parliamentary seats in upper house                                                        | D          | Percent | Female   |
| 2002                                       | AFRDZA<br>AFRDZA | Algeria<br>Algeria                                                                                                    | Women's share of parliamentary seats in upper house<br>Women's share of parliamentary seats in upper house |            | Percent | Female   |
| <ul> <li>✓ 2002</li> <li>✓ 2001</li> </ul> |                  | and the calls of the calls of t |                                                                                                    | 6          |         |          |
| <ul> <li>✓ 2002</li> <li>✓ 2001</li> </ul> | AFRDZA           | Algeria                                                                                                    | Women's share of parliamentary seats in upper house                                                        | 6<br>6     | Percent | Female   |

 Remember to click Finish in the Wizard window to save your table, graph or map. By default, Gender Info 2007 will save all tables, graphs and maps as presentations in the Gallery directory: C:\DevInfo\Gender Info 2007\Gallery\Presentations\

#### Retrieving tables, graphs and maps for use in presentations

- Click on the Gallery tab to open your saved tables graphs and maps, a window will appear
- Click on the title of the desired table, graph or map to select it
- Click on the icon is to copy the selected item to a PowerPoint presentation

|                 | Unit Sub          | group   Statistics Celculate | Tokle Graph Map                   | Gallery - C:\Devtolo\Gender Info 2                                                                              | 007\Gallery/Pr | exercited kine   |                 |            |              | - I X       |                |
|-----------------|-------------------|------------------------------|-----------------------------------|----------------------------------------------------------------------------------------------------|----------------|------------------|-----------------|------------|--------------|-------------|----------------|
| 3 5             | 10 0              |                              |                                   | 😒 🚓 🐖 🔛 😗 🗌                                                                                                    | 1 10 1         | v a              |                 |            |              | -           |                |
|                 | 8 5               |                              |                                   | Presentations 😣                                                                                                 | Maternal morte | ity ratio (estin | nate) - Man vis | -          |              |             |                |
| Dran a cosumo b | e sider here to i | group by that column.        |                                   | Percent divorcedseparated in age (                                                                              |                |                  |                 | -          |              |             |                |
| Time Period     | Area ID           | Area Name                    | Indicator                         | Maternal mortality ratio (estimate) -                                                                           | Elle Edit y    | Window           |                 | ools Qata  | Window       | Help        |                |
| 2000            | LACDOM            | Common Republic              | Maternal mortality ratio (estimat |                                                                                                    | Snagit 🖭       |                  |                 |            |              | tors Dat    | dahara.        |
| 2000            | ASIAFO            | Atohanistan                  | Maternal mortality ratio (estimat |                                                                                                    | Picture 2      | •                | te              |            |              | tors Dat    |                |
| 7 2000          | AFROAS            | Gaboo                        | Maternal mortality ratio (estimat |                                                                                                    | Maternal m     |                  |                 |            |              | Kors Dat    |                |
| 7 2000          | EURFRA            | France                       | Maternal mortality ratio (estimat |                                                                                                    | A              | B                | C               | D          | E            | F fors Det  |                |
| 2000            | ELREN             | Finland                      | Maternal mortality ratio (estinat |                                                                                                    | 1              |                  |                 |            | 1 10         | tors Det    |                |
| 2000            | OCNF.3            | 78                           | Maternal mortality ratio (estimat |                                                                                                    | 2              | Materna          | al mortali      | ty ratio   | (estimate    | e) tors Dat |                |
| 2000            | AFRETH            | Ethiopia                     | Maternal mortality ratio (estimat |                                                                                                    | 3              | Matema           | I deaths p      | er 100,00  | 00 live birt |             |                |
| 2000            | EUREST            | Estonia                      | Maternal mortality ratio (estimat |                                                                                                    | 4              |                  | erssen.cen      | 1000000000 |              | dors Deb    | stabase        |
| 7 2000          | AFRERI            | Entres                       | Maternal mortality ratio (estimat |                                                                                                    | 5              |                  |                 |            |              | eors Det    | stabase.       |
| 2000            | AFRONG            | Equatorial Guinea            | Maternal mortality ratio (estimat |                                                                                                    | 6              |                  |                 |            |              | tors Dat    | stabase        |
| 7 2000          | LACSLV            | El Selvedor                  | Maternal mortality ratio (estimat |                                                                                                    | 1              |                  |                 |            |              | tors Det    | stabase        |
| 7 2000          | ASIGEO            | Georgia                      | Maternal mortality ratio (estimat |                                                                                                    | 8              |                  | 1285            |            | -            | tors Deb    | stabase.       |
| 2000            | LACECU            | Ecuador                      | Maternal mortality ratio (estimat |                                                                                                    | 9              |                  |                 | · · · ·    | 02           | tors Dat    | stabase        |
| 2000            | EURDEU            | Germany                      | Maternal mortality ratio (estimat |                                                                                                    | 10             | -                | - All           |            | 1995-2       | tors Det    | stabase,       |
| 7 2000          | AFROJ             | Djibouli                     | Maternal mortality ratio (estimat |                                                                                                    | 12             | No.              |                 | 1.1        | 1000         | tors Dat    |                |
| 2000            | EURCZE            | Czech Republic               | Maternal mortality ratio (estimat |                                                                                                    | 13             |                  | 100             | . 3        |              | tors Det    |                |
| 7 2000          | ASICYP            | Cyprus                       | Maternal mortality ratio (estimat |                                                                                                    | 14             | 83               | 1. 10m          | 10         | ante         | tors Deb    | stabase,       |
| 2000            | EURBIH            | Bosnia and Herzegovina       | Maternal mortality ratio (estimat |                                                                                                    | 15             |                  | 2.5             | -          | 1 11         | tors Det    |                |
| 2000            | LACBOL            | Bolivia                      | Maternal mortality ratio (estimat |                                                                                                    | 15             |                  | 15              | 7          | 1-4-         | dors Det    | Mabase.        |
| 2000            | ASIBTN            | Bhuton                       | Maternal mortality ratio (estimat |                                                                                                    | 17             |                  | 15              |            |              | tors Dat    |                |
| 7 2000          | AFREEN            | Benin                        | Maternal mortality ratio (estimat | 100 M 100 M                                                                                                    | 17             |                  |                 |            |              | tors Det    | stabase,       |
| 2000            | LACELZ            | Beize                        | Maternal mortality ratio (estimat | the second second second second second second second second second second second second second second second se | Ready          |                  |                 |            | NUM          | tors Det    | and the second |

# V. Export data

Gender Info 2007 allows you to export all or selected data in a variety of formats.

The available formats include:

- XLS
- CSV
- PDF
- HTML
- XML
- DevInfo Data Entry Spreadsheet

To export all or selected data, follow the steps given below. Note that to export selected data, you must make your data selection beforehand (see II. Query the Database) and start the export function from the Data screen.

- Click on the icon 2, a window will appear
- Click on the desired export format
- Click OK

| ie Edt. Help    |               | vfo 2007 r Linulb            |                                     |                                        | <u>_(#)</u>                                     |
|-----------------|---------------|------------------------------|-------------------------------------|----------------------------------------|-------------------------------------------------|
| Gender Infe     | 2007          | 🔏 Indicator 🙆 Time P         | eriod 😝 Area 🔛 Data 🛱 Ga            | dary Reports                           |                                                 |
| View Source     | Unit Sub      | group   Statistics Calculate | 4                                   | 1 New                                  |                                                 |
|                 | 10            |                              | 2 V A                               |                                        |                                                 |
| Drag a column h | eader here to | proup by that column         | /                                   | Export To                              |                                                 |
| Time Period     | Area D        | Area Name                    | Indicator                           |                                        | Source                                          |
| 2000            | OONSLB        | Solomon Islandis             | Maternal mortality ratio (estimate) | @ xls                                  | WHO Reproductive Health Indicators Database J.  |
| 2000            | ASIAFO        | Atghanistan                  | Maternal mortality ratio (estimate) | Cisv                                   | WHO Reproductive Health Indicators Database J   |
| F 2000          | NAMUSA        | United States of America     | Maternal mortality ratio (estimate) |                                        | WHO_Reproductive Health Indicators Database_J   |
| 2000            | EUROBR        | United Kingdom               | Maternal mortality ratio (estimate) | C PDF                                  | WHO Reproductive Health Indicators Database J   |
| 7 2000          | ASIARE        | United Arab Eminates         | Maternal mortality ratio (estimate) | C HTM                                  | WHO_Reproductive Health Indicators Database_J 1 |
| 2000            | EURUKR        | Ukraine                      | Maternal mortality ratio (estimate) | C HOR                                  | WHO_Reproductive Health Indicators Database_J   |
| 2000            | AFRUGA        | Uganda                       | Maternal mortality ratio (estimate) | C XML                                  | WHO_Reproductive Health Indicators Database_J   |
| 2000            | ASITHM        | Turkmenisten                 | Maternal mortality ratio (estimate) | C Database                             | WHO_Reproductive Health Indicators Database_J   |
| 7 2000          | AFRIZA        | Tanzania                     | Maternal mortality ratio (estimate) | C Database                             | WHO_Reproductive Health Indicators Database_J   |
| 7 2000          | AFRSON        | Sudan                        | Maternal mortality ratio (estimate) | C Devinto Data Entry Spreadsheet       | WHO_Reproductive Health Indicators Database_J   |
| 7 2000          | ASEKA         | Sti Lanka                    | Maternal mortality ratio (estimate) |                                        | WHO_Reproductive Health Indicators Database_J   |
| 2000            | ASIJZB        | Uzbekistan                   | Maternal mortality ratio (estimate) |                                        | WHO_Reproductive Health Indicators Database_J   |
| 7 2000          | AFRSOM        | Somalia                      | Maternal mortality ratio (estimate) |                                        | WHO_Reproductive Health Indicators Database_J   |
| 2000            | LACVEN        | Venezuela                    | Maternal mortality ratio (estimate) | OK Cancel                              | WHO_Reproductive Health Indicators Database_J   |
| 2000            | EURSVN.       | Slovenia                     | Maternal mortality ratio (estimate) |                                        | WHO_Reproductive Health Indicators Database_J   |
| 2000            | EURSVK        | Slovakia                     | Maternal mortality ratio (estimate) | 3 Maternal deaths per Female 15-49 yr  | WHO_Reproductive Health Indicators Database_J   |
| 7 2000          | ASISGP        | Singapore                    | Maternal mortality ratio (estimate) | 30 Maternal deaths per Female 15-49 yr | WHO_Reproductive Health Indicators Database_J   |

**Note:** Gender Info 2007 does not allow users to import new data into the database. To import data into a DevInfo database, you must use the DevInfo Database Administration Setup software. You may download this software free of charge from:

http://www.devinfo.org/downloads.htm